**HIGHER QUALITY BETTER SERVICE**

# **CERTTREE**

## QUESTION & ANSWER

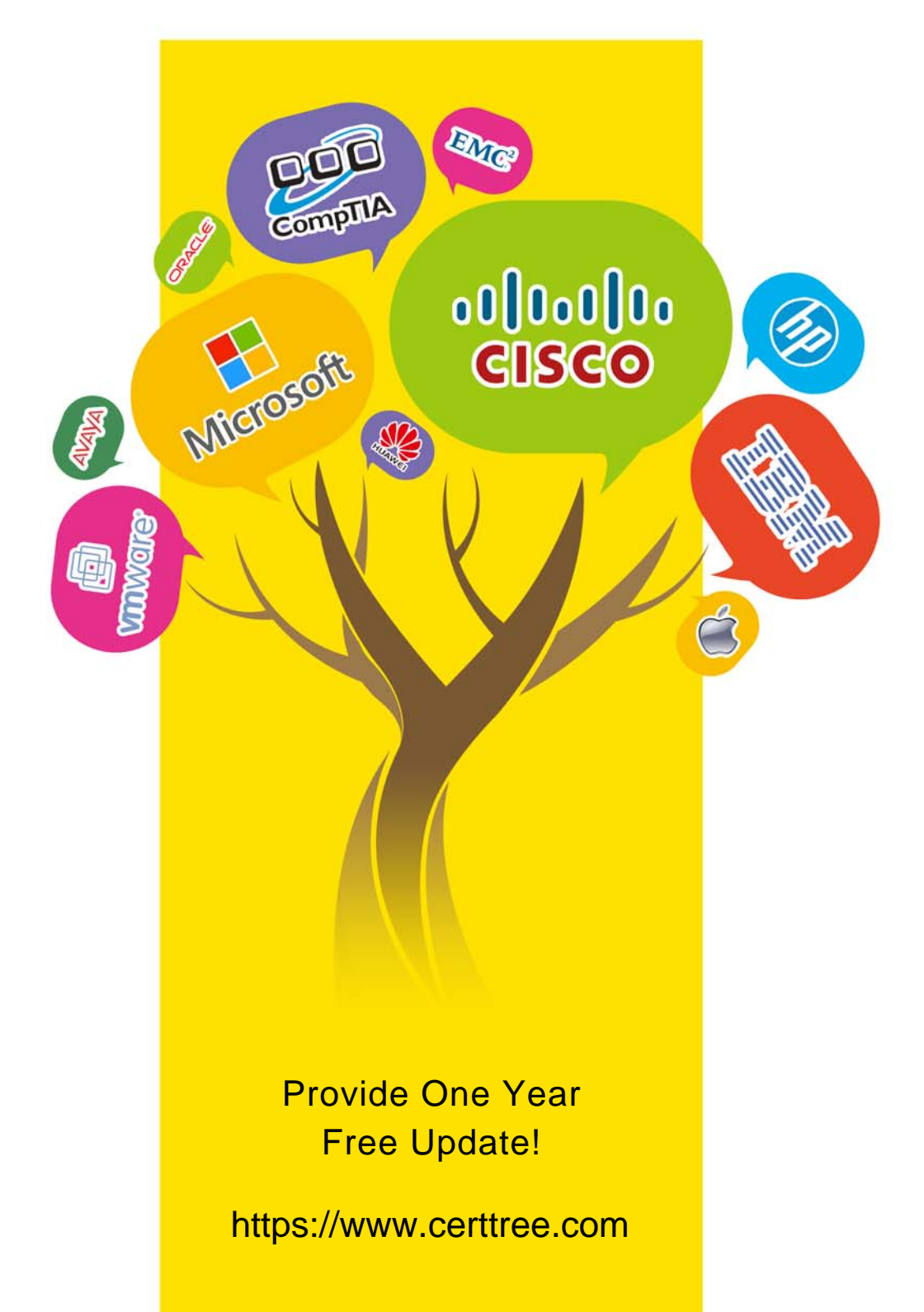

## **Exam** : **C\_THR85\_2205**

### **Title** : SAP Certified Application Associate - SAP SuccessFactors Succession Management 1H/2022

**Version** : DEMO

1.What category ID is used in the Matrix Classifier XML to enable retirement eligibility?

- A. dateOfBirth
- B. retirementDate
- C. hireDate
- D. startDate

#### **Answer:** B

2.Your customer is using the MDF Position Nomination Method. In Admin Center, which of the following are permissions available for the position object in Role-Based Permissions? Note: There are 3 correct answers to this question.

- A. Import/Export
- B. Edit
- C. Correct
- D. View

E. View History

**Answer:** A,C,E

3.Which of the following Succession Management permissions require a target population? Note: There are 3 correct answers to this question.

- A. Succession Approval
- B. Succession Organization Chart
- C. Succession Management and Matrix Reports
- D. Succession Planning
- E. Talent Search Access

#### **Answer:** A,C,D

4.Your customer wants to change the order of the Risk of Loss and Impact of Loss fields in People Profile.

What do you do?

- A. Change the order of the fields in the Succession Data Model.
- B. Change the order using the arrows in Configure People Profile.
- C. Change the order in Matrix grid report icon configuration.
- D. Change the order of the fields in the Edit Org Chart configuration.

#### **Answer:** B

5.Where can you select the option to exclude a succession planner from seeing themselves within a succession plan?

- A. Nominations Setup
- B. Org Chart Configuration
- C. Talent Search Settings
- D. Succession Settings

#### **Answer:** A